[VLAN](https://zhiliao.h3c.com/questions/catesDis/91) **[赵国卫](https://zhiliao.h3c.com/User/other/0)** 2012-11-11 发表

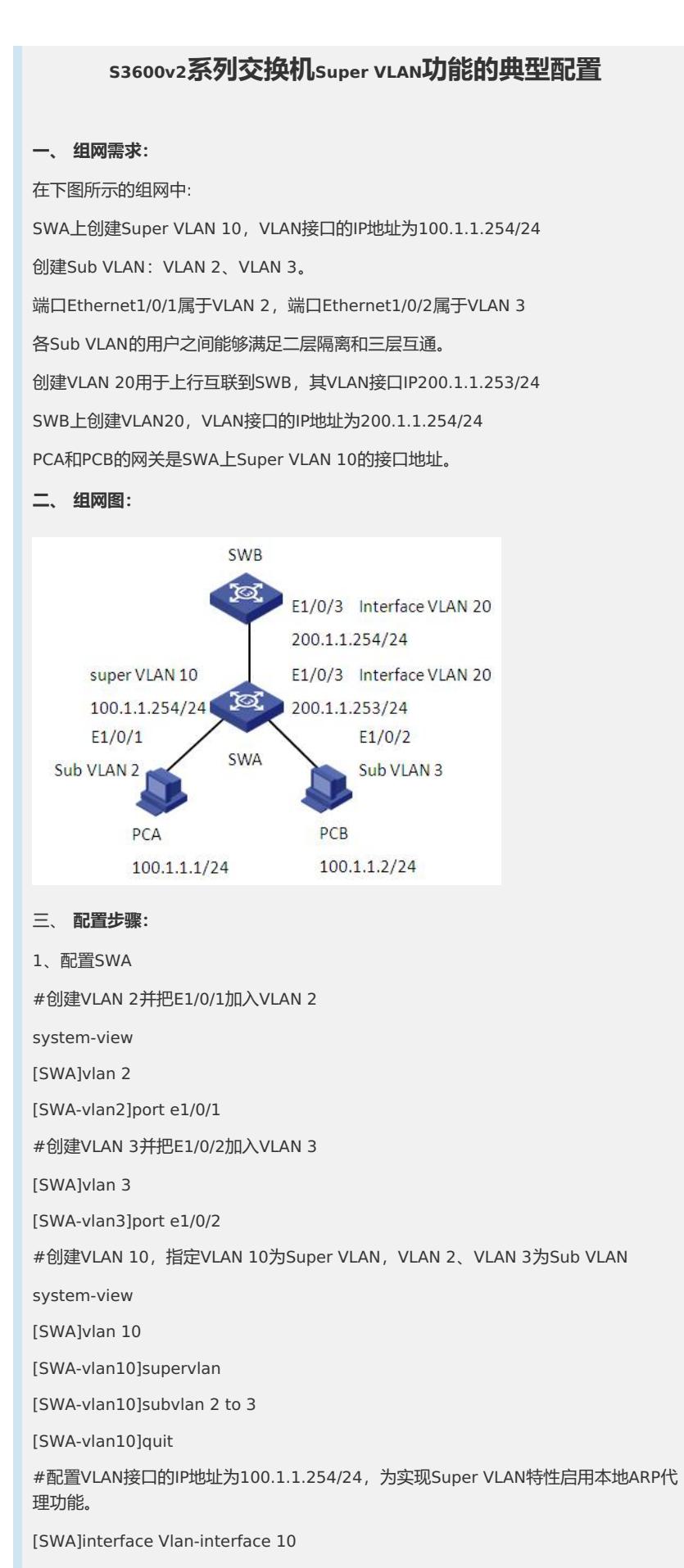

[SWA-Vlan-interface10]ip address 100.1.1.254 24

[SWA-Vlan-interface10]local-proxy-arp enable # 创建VLAN 20并把E1/0/3加入VLAN 20 [SWA]vlan 20 [SWA-vlan2]port e1/0/3 [SWA-vlan2]quit #配置VLAN20的虚接口IP地址。 [SWA]interface Vlan-interface 20 [SWA-Vlan-interface20]ip address 200.1.1.253 24 2、配置SWB # 创建VLAN20。 system-view [SWB]vlan 20 [SWB-vlan20]port e1/0/3 [SWB-vlan20]quit # 配置VLAN20的虚接口IP地址。 [SWB]interface Vlan-interface 20 [SWB-Vlan-interface20]ip address 200.1.1.254 24 [SWB-Vlan-interface20]quit # 配置缺省路由。 [SWB]ip route-static 0.0.0.0 0 200.1.1.253 3、 验证配置结果 # SWA上显示Super VLAN 10的信息,可以看到其不包含物理端口,但其虚接口up。 [SWA]display supervlan SuperVLAN ID : 10 SubVLAN ID : 2-3 VLAN ID: 10 VLAN Type: static It is a Super VLAN. Route Interface: configured IPv4 address: 100.1.1.254 IPv4 subnet mask: 255.255.255.0 Description: VLAN 0010 Name: VLAN 0010 Tagged Ports: none Untagged Ports: none VLAN ID: 2 VLAN Type: static It is a Sub VLAN. Route Interface: configured IPv4 address: 100.1.1.254 IPv4 subnet mask: 255.255.255.0 Description: VLAN 0002 Name: VLAN 0002 Tagged Ports: none Untagged Ports: Ethernet1/0/1

VLAN ID: 3

VLAN Type: static It is a Sub VLAN. Route Interface: configured IPv4 address: 100.1.1.254 IPv4 subnet mask: 255.255.255.0 Description: VLAN 0003 Name: VLAN 0003 Tagged Ports: none Untagged Ports: Ethernet1/0/2 # PCA和PCB可以互相ping 通。 C:\>ping 100.1.1.2 Pinging 100.1.1.2 with 32 bytes of data: Reply from 100.1.1.2: bytes=32 time=12ms TTL=254 Reply from 100.1.1.2: bytes=32 time=26ms TTL=254 Reply from 100.1.1.2: bytes=32 time=1ms TTL=254 Reply from 100.1.1.2: bytes=32 time=1ms TTL=254 Ping statistics for 100.1.1.2: Packets: Sent = 4, Received = 4, Lost =  $0$  (0% loss), Approximate round trip times in milli-seconds:  $Minimum = 1ms$ ,  $Maximum = 26ms$ ,  $Average = 10ms$ # 从PCA tracert PCB发现其经过两跳, 说明其经过了网关代理。 C:\>tracert 100.1.1.2 Tracing route to 100.1.1.2 over a maximum of 30 hops 1 22 ms 1 ms 1 ms 100.1.1.254 2 1 ms 1 ms 1 ms 100.1.1.2 Trace complete. **四、 配置关键点:**

无。